**NoSQLBooster Crack Activation Key Free**

# [Download](http://evacdir.com/harlet/adapters?Tm9TUUxCb29zdGVyTm9=ZG93bmxvYWR8ZXkwZDNCbmZId3hOalUwTlRVNU56QXlmSHd5TlRjMGZId29UU2tnY21WaFpDMWliRzluSUZ0R1lYTjBJRWRGVGww.ansy&procore.fittings=karimi)

## **[Download](http://evacdir.com/harlet/adapters?Tm9TUUxCb29zdGVyTm9=ZG93bmxvYWR8ZXkwZDNCbmZId3hOalUwTlRVNU56QXlmSHd5TlRjMGZId29UU2tnY21WaFpDMWliRzluSUZ0R1lYTjBJRWRGVGww.ansy&procore.fittings=karimi)**

**NoSQLBooster Crack Keygen For (LifeTime) For Windows**

**NoSQLBooster Keygen [2022]**

1d6a3396d6

### **NoSQLBooster Free Download**

#### **What's New in the?**

NoSQLBooster is a practical and useful application that enables you to create, update, and manage MongoDB databases as well as collections. It also allows you to import and export content. NoSQLBooster Main Features: IntelliSense function for Mongo Import and export Get database connection results in JSON NoSQLBooster Main Requirements: OS : Windows XP, Vista, 7, 8, 10 RAM : 512 MB Processor : 2 GHz NoSQLBooster Download: NoSQLBooster 4.0.13.0 latest version NoSQLBooster is a practical and useful application that enables you to create, update, and manage MongoDB databases as well as collections. It also allows you to import and export content. NoSQLBooster supports Windows, Linux, Mac OS X, and Android platforms. NoSQLBooster main features IntelliSense function for Mongo Import and export Get database connection results in JSON NoSQLBooster main requirements OS : Windows XP, Vista, 7, 8, 10 RAM : 512 MB Processor : 2 GHz NoSQLBooster download NoSQLBooster is available to download from Github. If you want to download noSQLbooster just click the below link. Download noSQLbooster NoSQLBooster is a collection of features, not a full application. If you'd like to use the full suite of NoSQLBooster features you must acquire the following: Developer license Developer license provides you access to the full NoSQLBooster, including the MongoDBSampler, and MongoDBHelpers. The developer license is only available in the paid option. Developer license MSDN subscription MSDN Subscription is required for development, runtime, and design. Developer license for MSDN MSDN Subscription NoSQLBooster help menu You can't download or install NoSQLBooster and not be able to see the help menu. Help menu NoSQLBooster help button After installing, you'll see a help button. Click it to open the help menu. NoSQLBooster help menu Downloading and installing After the purchase, you can download NoSQLBooster, and install it on your computer. Purchase and Download After purchase and downloading, it will take a couple of minutes to install. Install NoSQLBooster MongoDB performance issue Ok so i've got a small server setup with 10GB ram on a 1U with a 2TB drive. I do have the server replication set to master slave(read only) and i'm running noSQLbooster 3.0.3.0 on it. I have about

### **System Requirements For NoSQLBooster:**

(Linux and Windows) Mac: Minimum System Requirements: OS X 10.7 or higher Intel Core 2 Duo or AMD Athlon X2 4000+ Processor: 2 GHz or higher RAM: 4 GB Graphics: 512 MB or higher Nvidia GeForce 9800 GT or ATI Radeon HD 2600 or higher Hard Drive: 30 GB of free space (including any applications you install) DirectX: version 10 Windows: Minimum System Requirements: OS Windows 7 or

Related links:

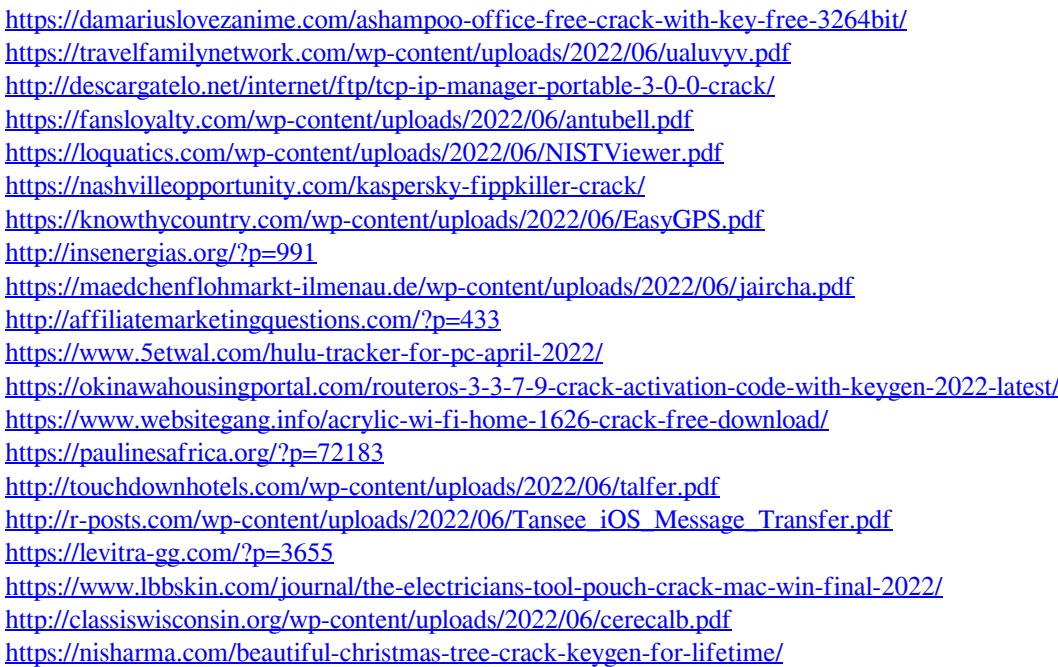